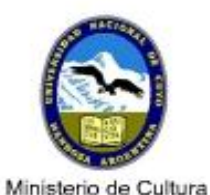

v Educación Universidad Nacional de Cuyo

*Universidad Nacional de Cuyo Facultad de Ingeniería*

ARQUITECTURA

# UNIDAD 4 – ALTIMETRIA PERFILES

*Ing. Agrim. María Laura Mateo* 

*2020*

#### PERFIL:

Es una representación del relieve del terreno en dos dimensiones, que se obtiene cortando transversalmente el terreno por un plano vertical.

## Objetivo:

Relevar y representar las irregularidades del terreno en una dirección principal definida por un proyecto determinado y en una región continua a él.

**Proyectar en base a una planificación concreta y viable.** 

 Disponer de instrumentos cartográficos cuali-cuantitativos para proyectar y tomar decisiones

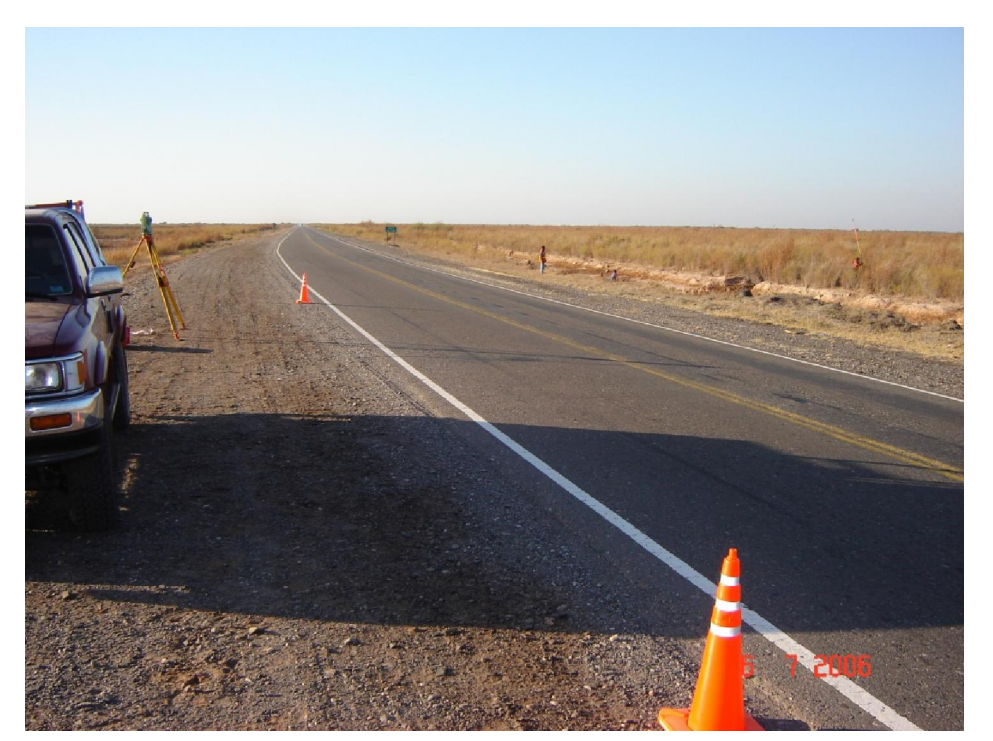

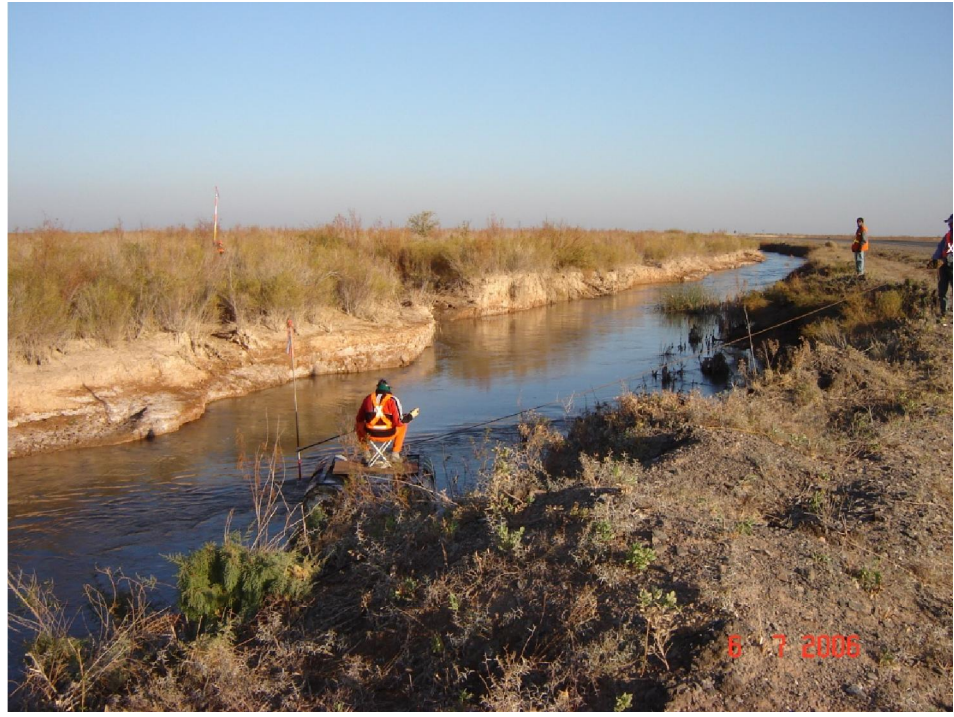

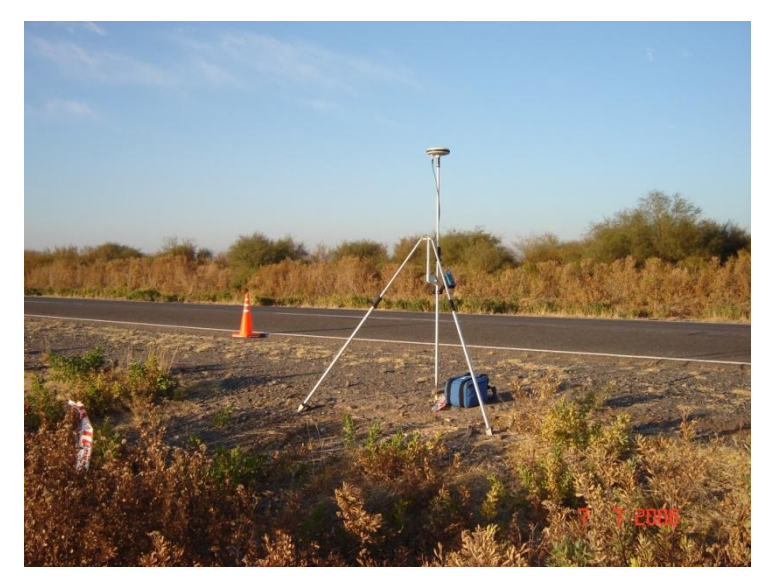

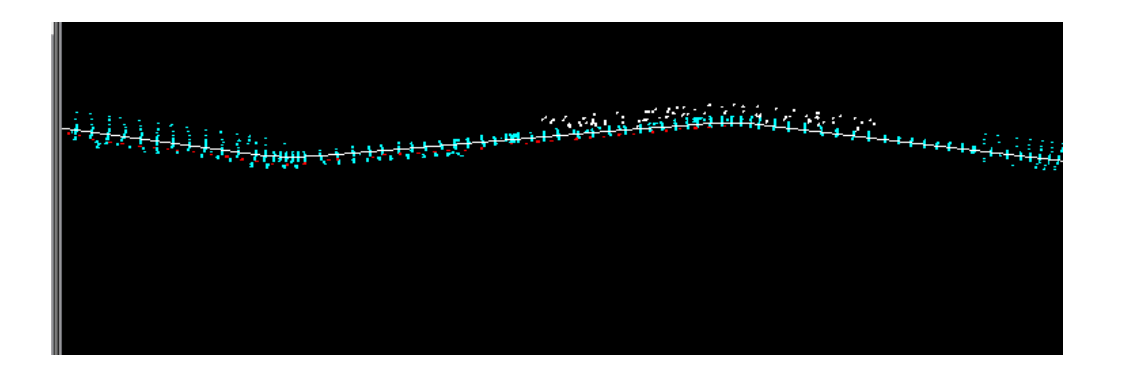

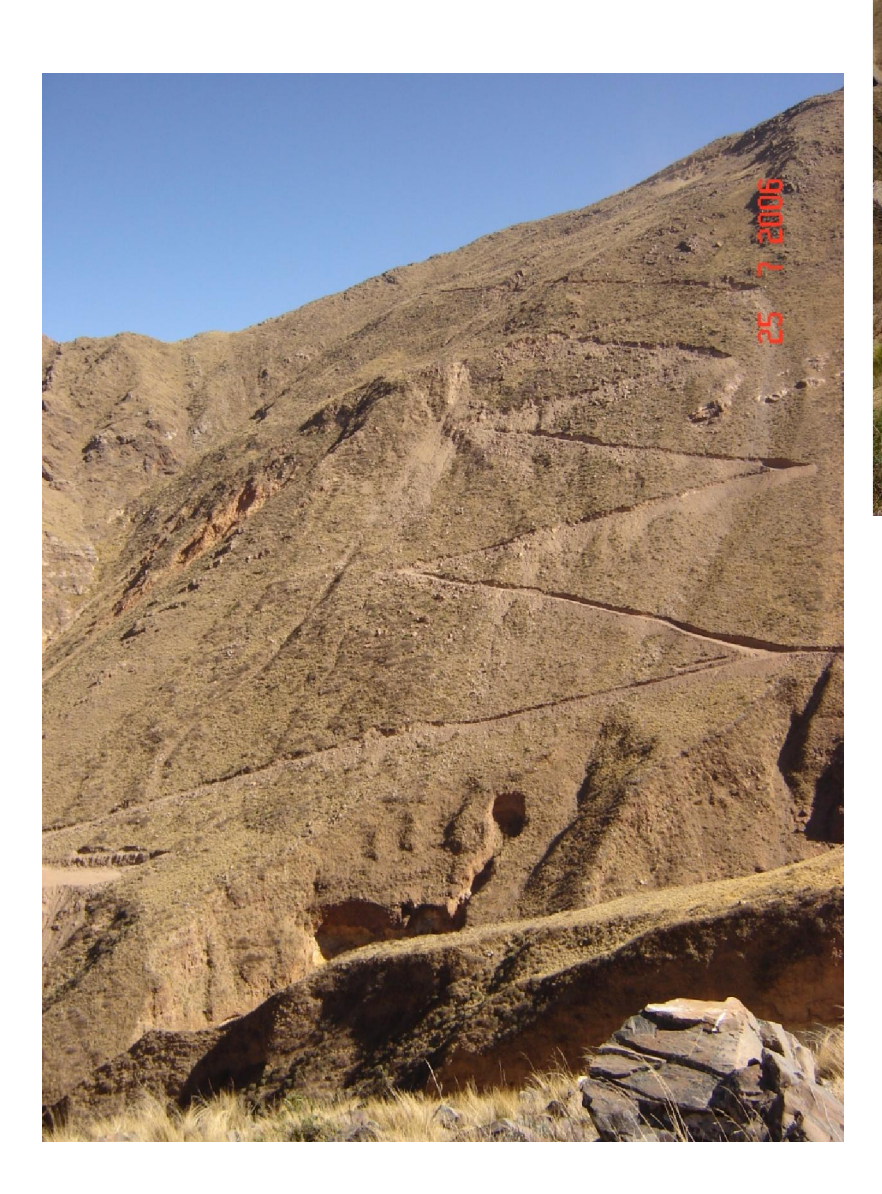

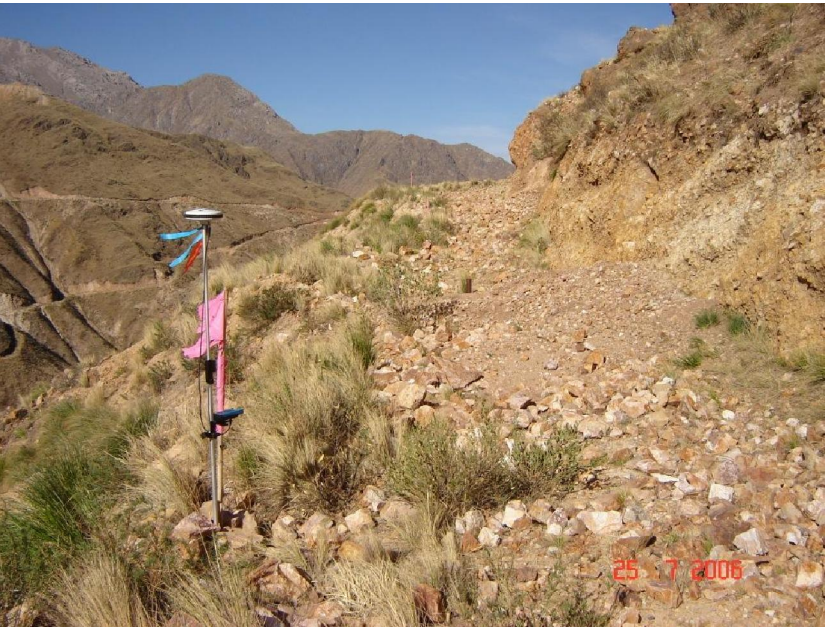

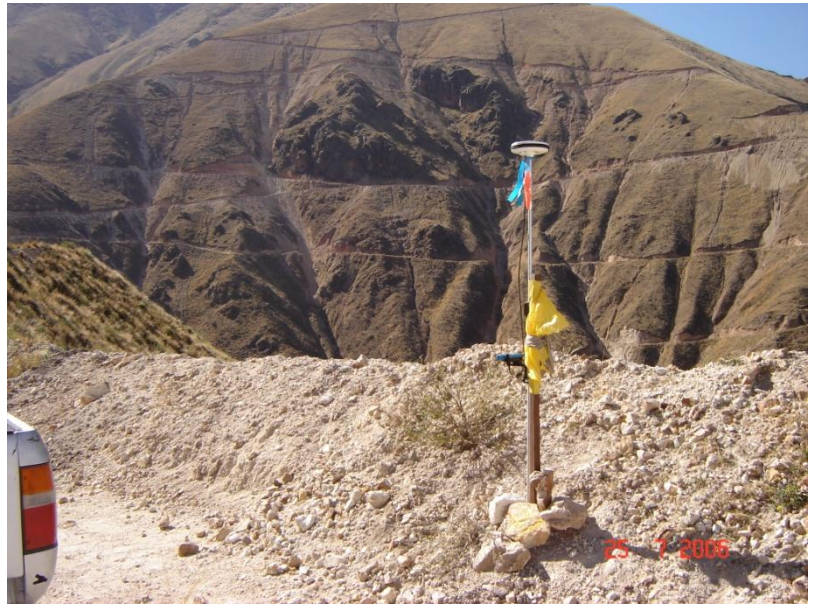

#### Perfiles Longitudinal y Transversal:

Perfil longitudinal. Es la representación gráfica del corte que produce en el terreno el plano vertical que contiene el eje de una obra lineal. En este perfil se relaciona altimétricamente la rasante o línea teórica que se quiere conseguir con la traza o línea real del terreno.

El perfil transversal es la intersección del terreno con un plano vertical perpendicular al eje longitudinal y nos sirve para tomar la forma altimétrica del terreno a lo largo de una franja de nivelación.

#### 2. PERFIL longitudinal y transversal.

#### Representación.

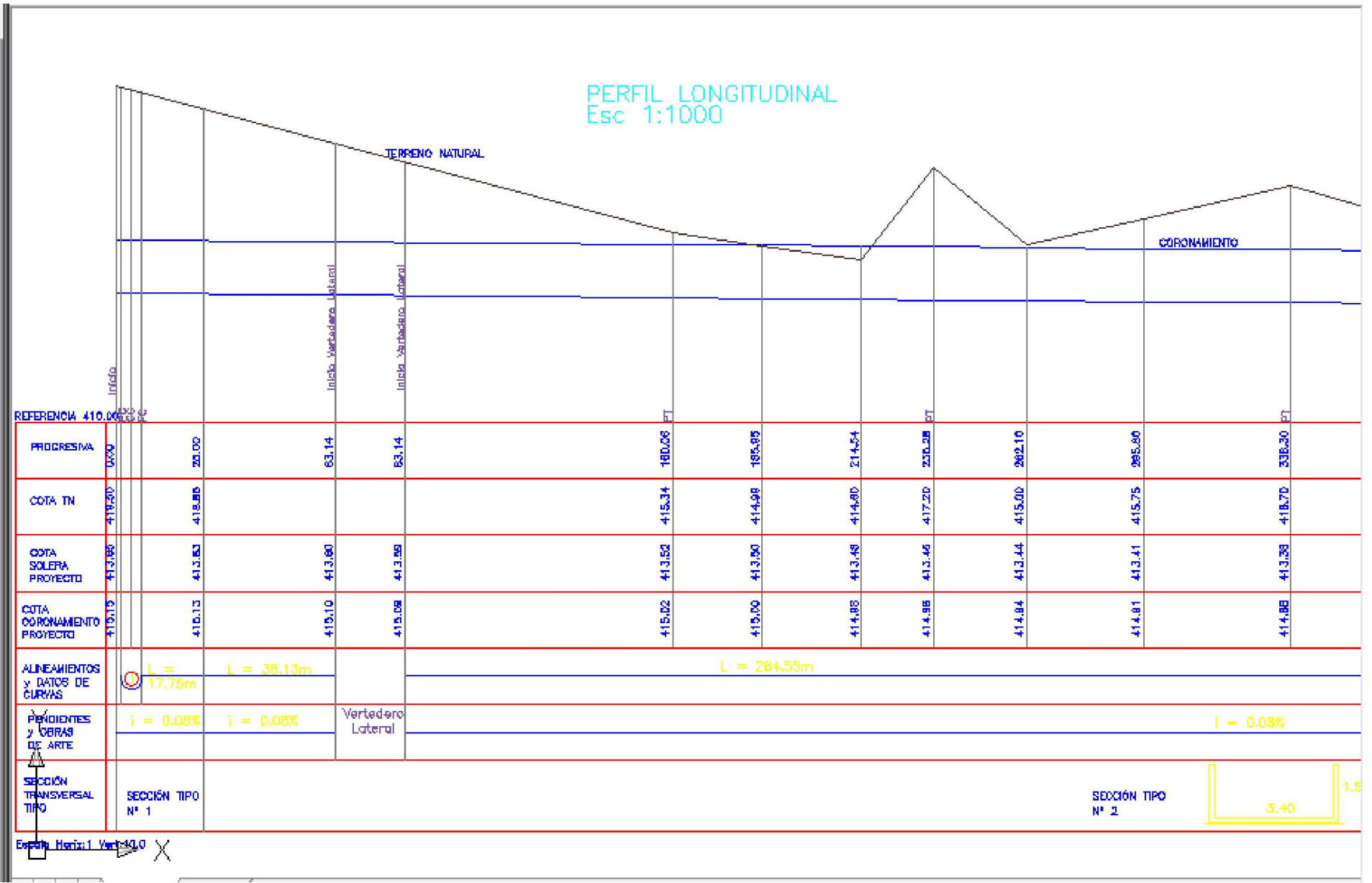

### Aplicaciones:

Entre las aplicaciones más importantes se encuentran la construcción de obras de gran longitud y poca anchura, por ejemplo:

- Caminos
- Obras de riego, como canales y cunetas
- Oleoductos
- Tendido de líneas eléctricas
- Etc.

• Relevamiento y Cálculo.

 $\overline{2}$ 

A

 $\mathbf{1}$ 

 $\overline{1}$  $\overline{2}$ 

 $\overline{2}$ 

3

 $\overline{3}$ 

 $\, {\bf B}$ 

 $\overline{\Sigma}$ 

 $\overline{1}$ 

Est.

 $E1$ 

 $E2$ 

 $E3$ 

 $E4$ 

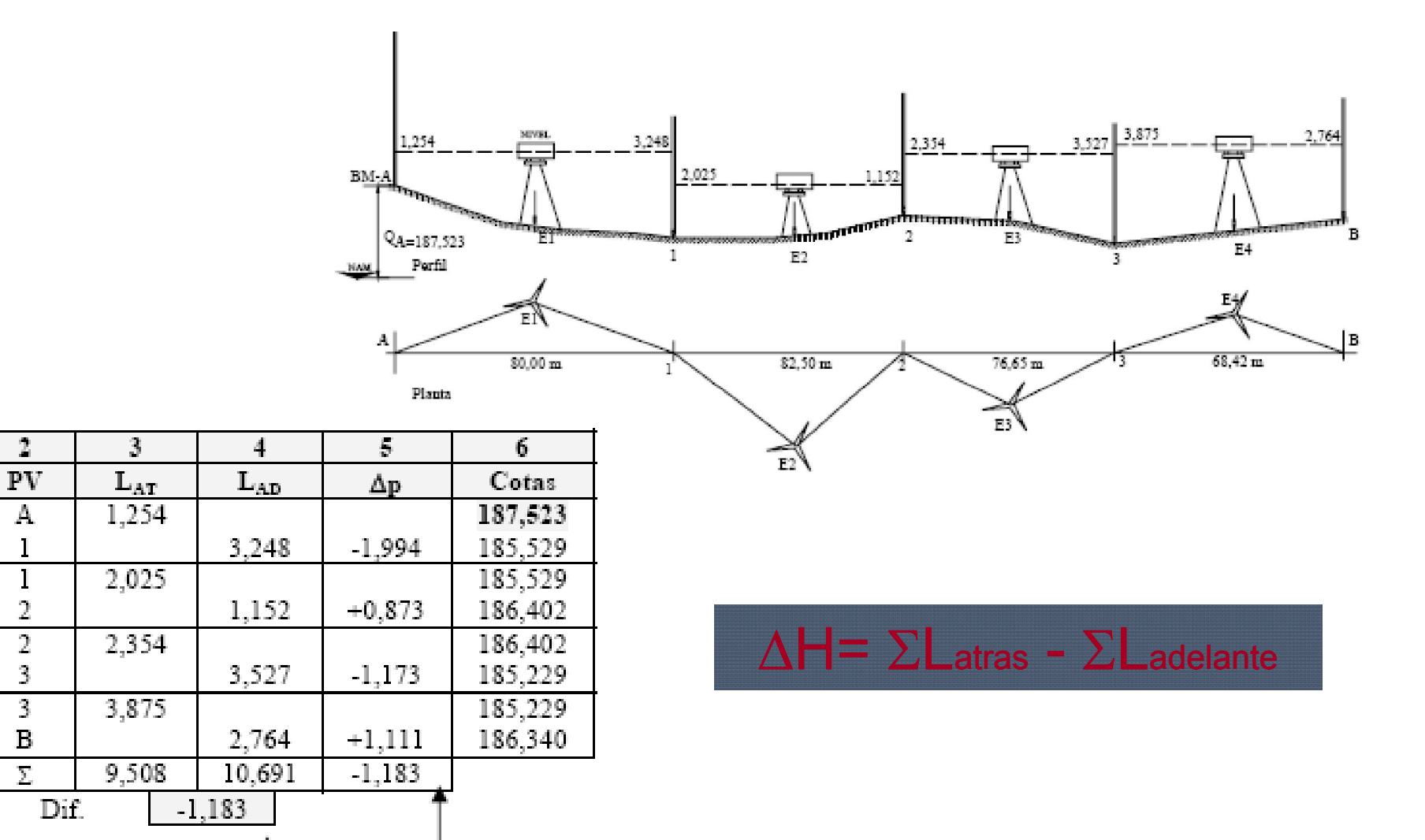

Control

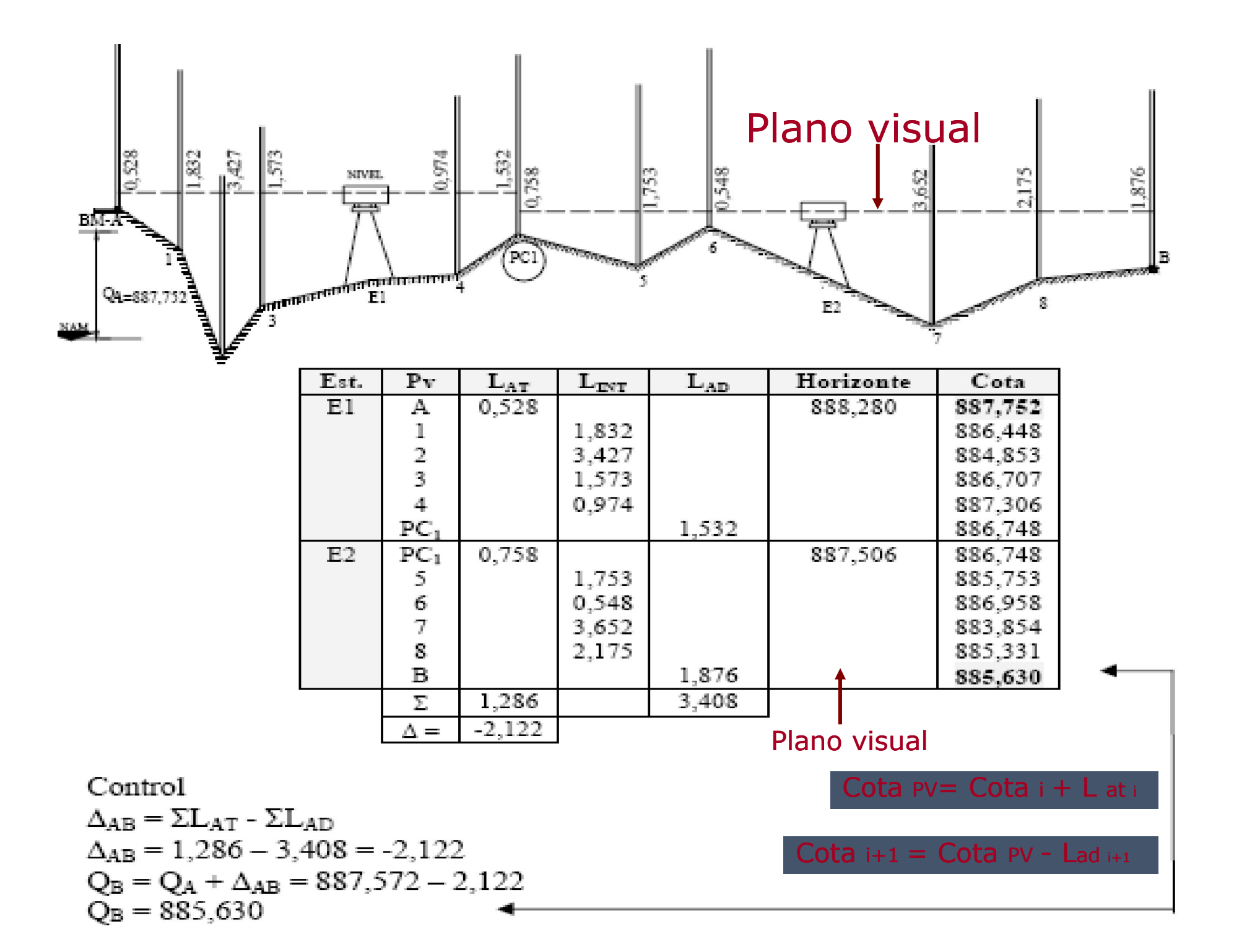

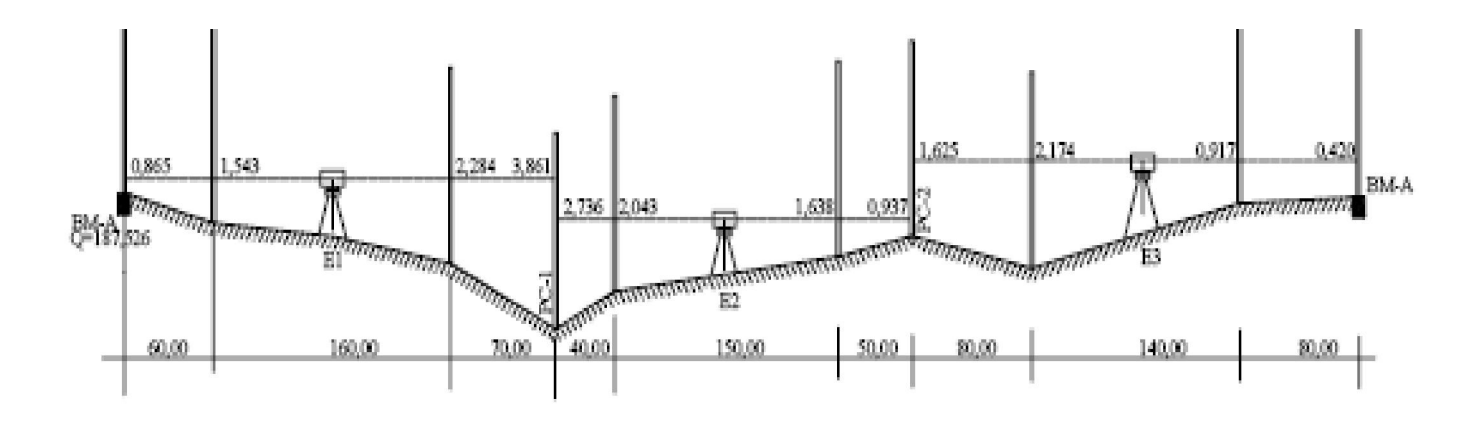

#### Cota PV= Cota  $i + L$  at i Cota  $i+1 =$  Cota PV - L ad  $i+1$

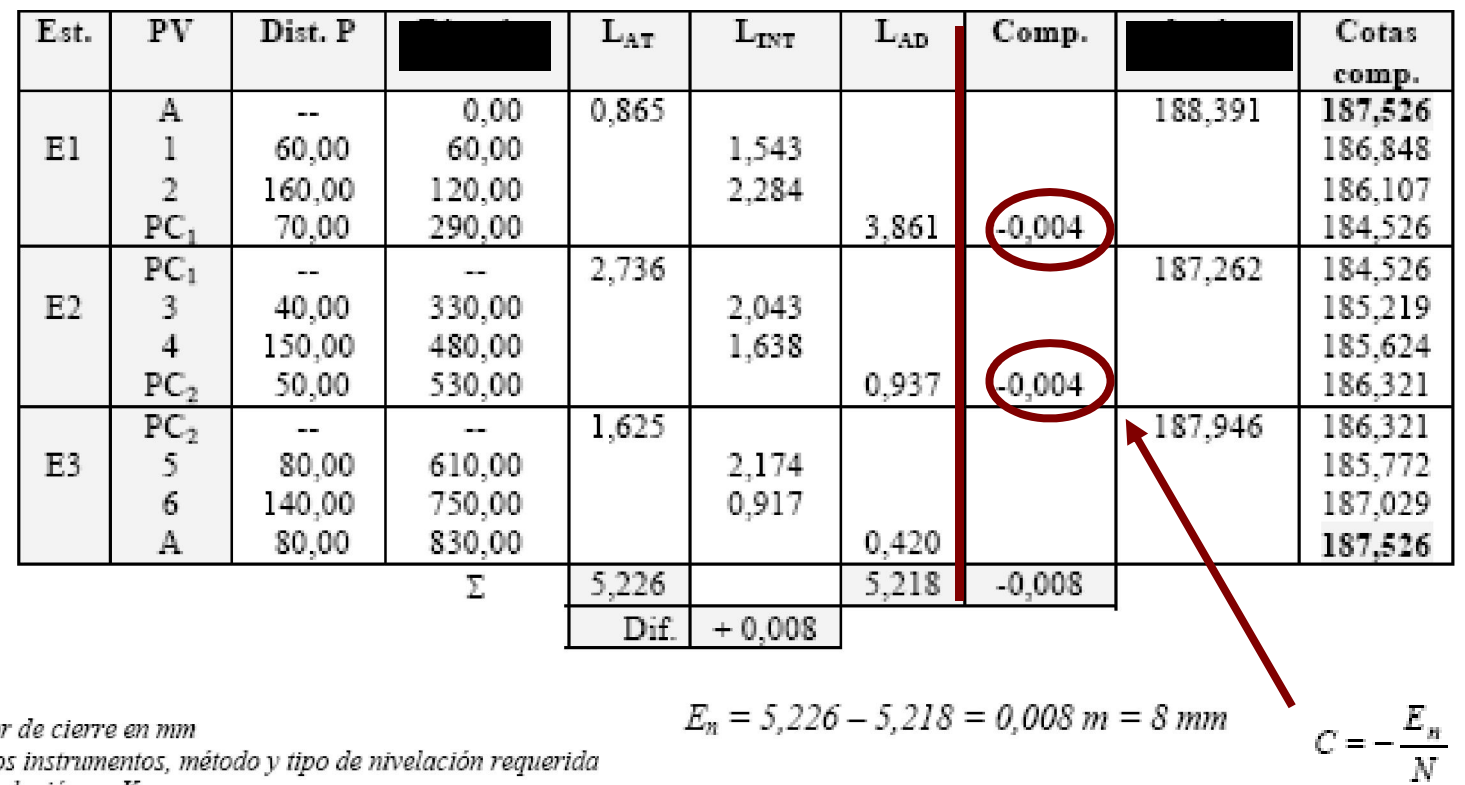

$$
T_n = m\sqrt{K}
$$

#### en donde:

 $T_n$  = Tolerancia para el error de cierre en mm

 $m =$  Valor dependiente de los instrumentos, método y tipo de nivelación requerida

 $K =$  Longitud total de la nivelación en Km

 $T_n = 15\sqrt{0,830} = 10,9$ mm

N: Nº de PP

#### Representación Gráfica:

Se dibuja generalmente en diferentes escalas horizontal y vertical realzada o exagerada es aconsejable, esto permite visualizar mejor los relieves del terreno

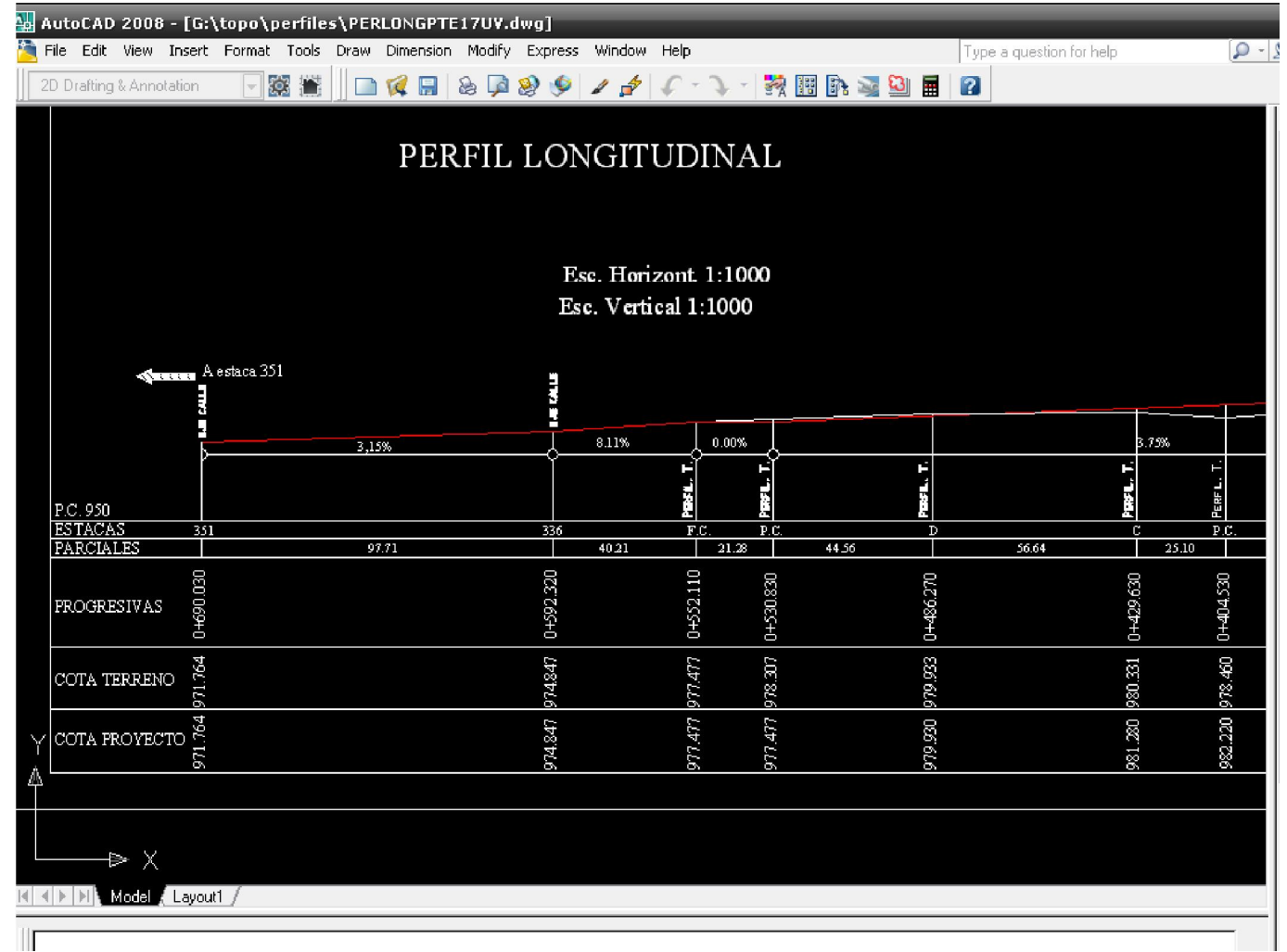

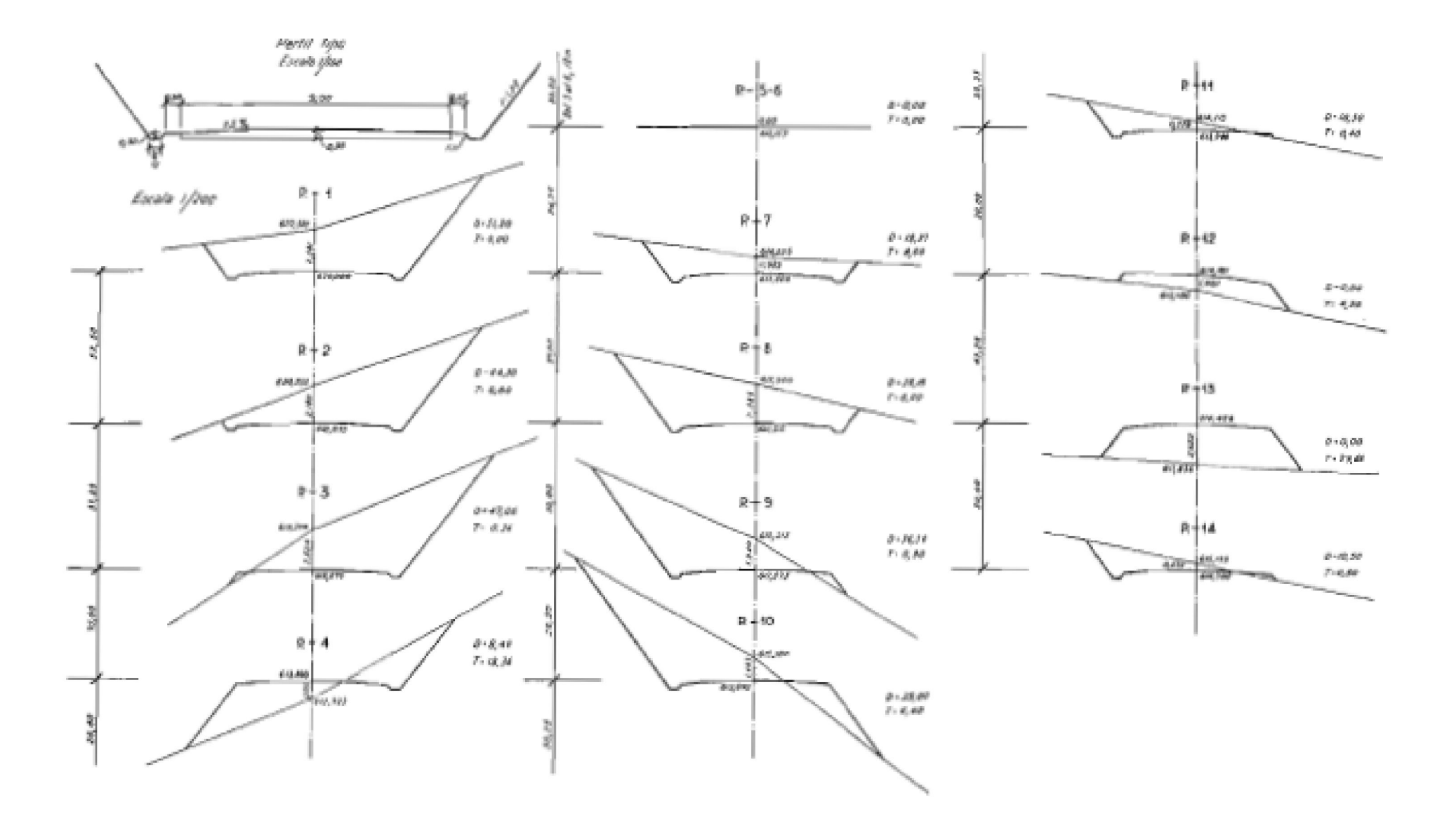

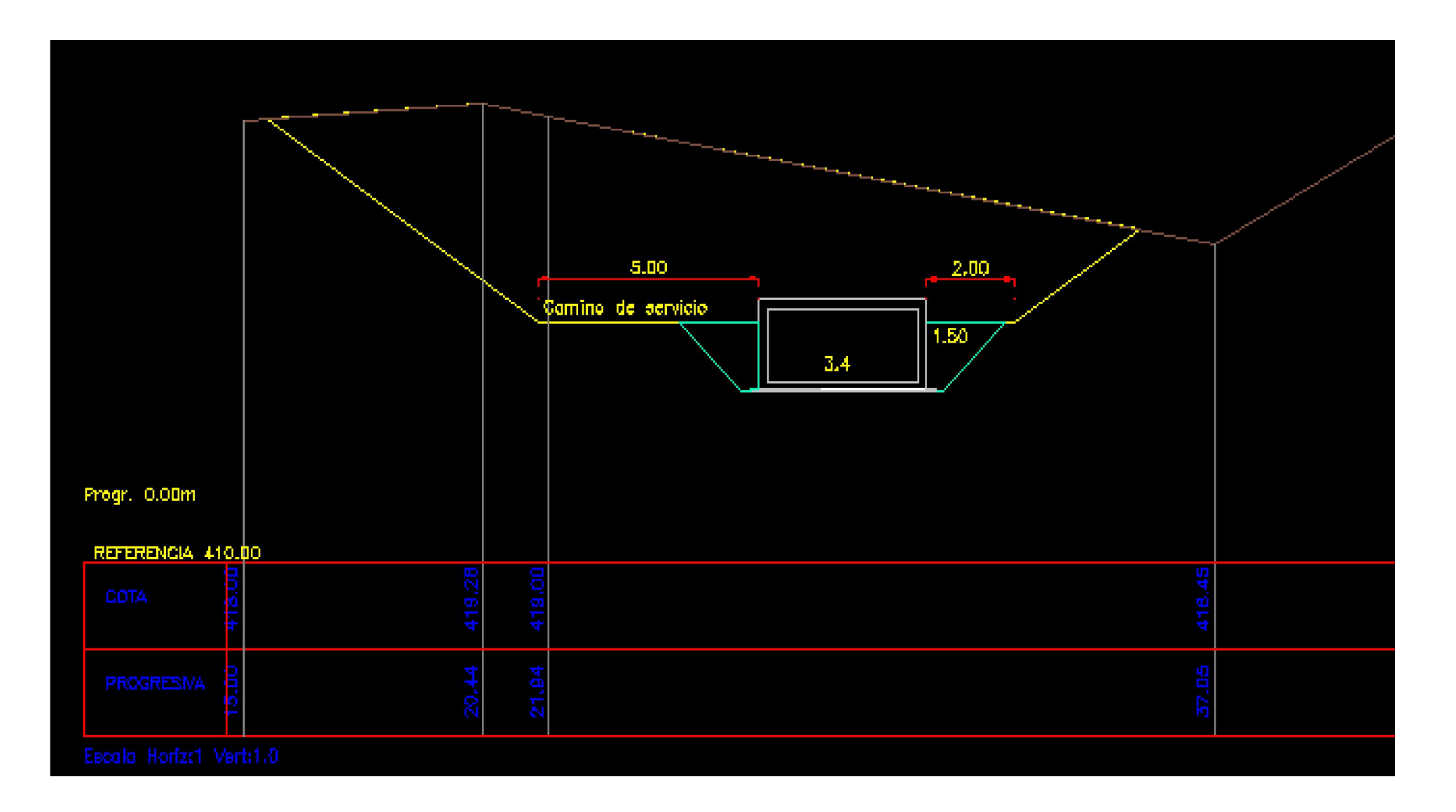

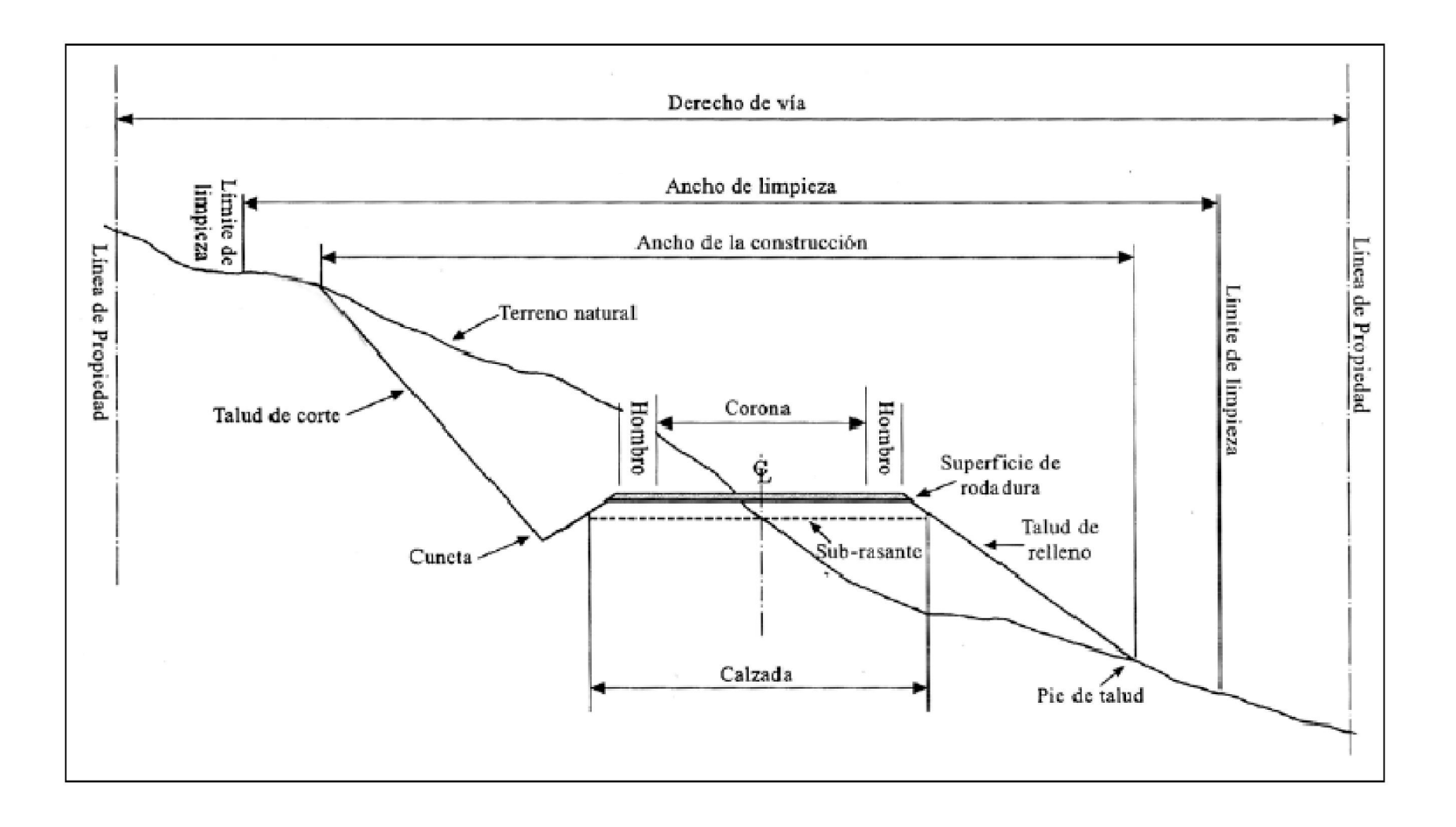

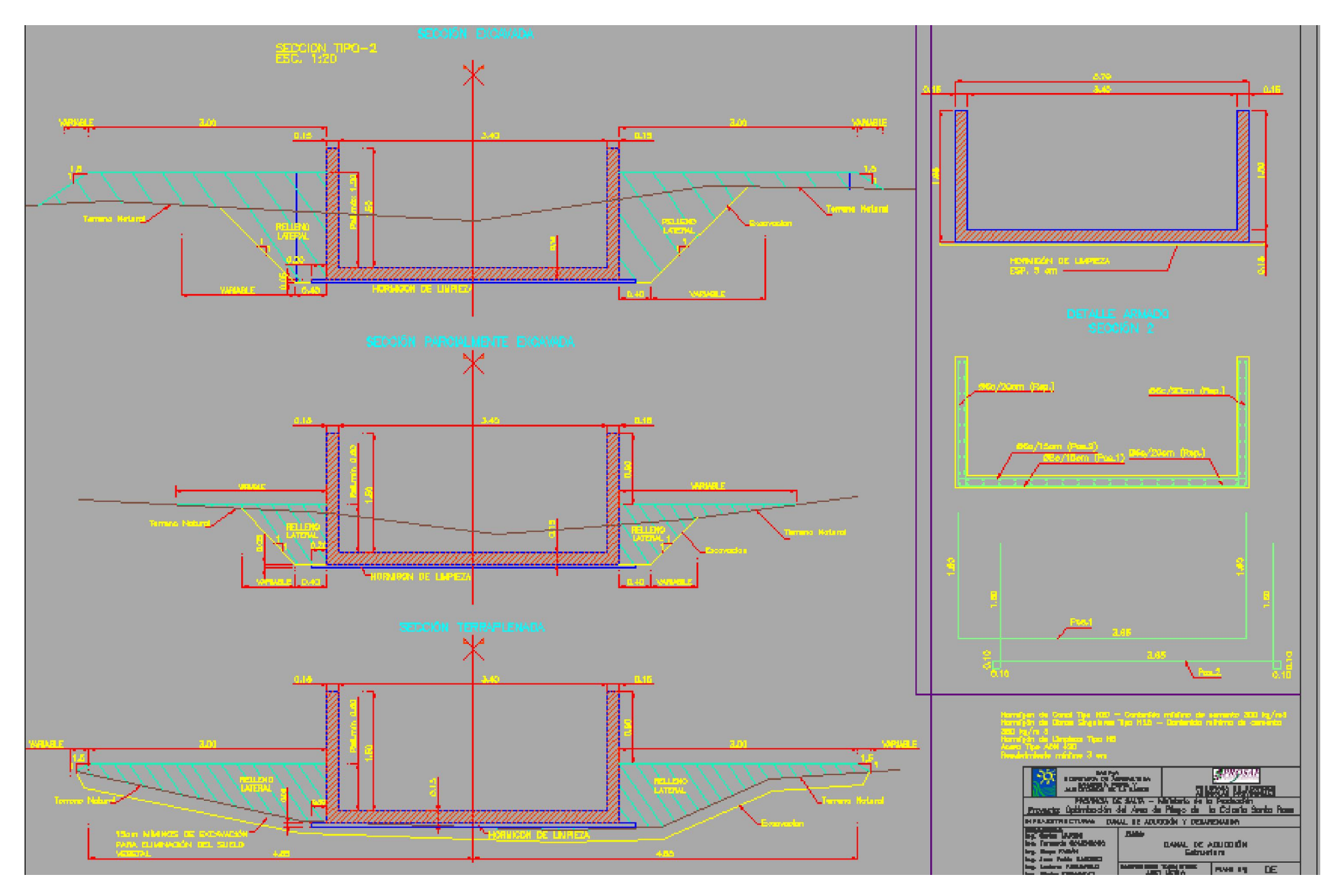

#### Relevamiento:

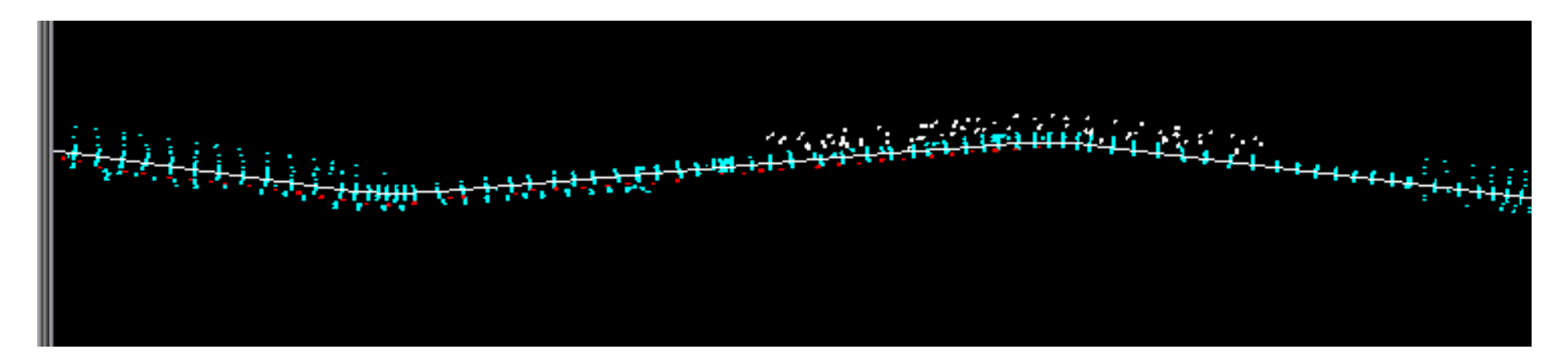

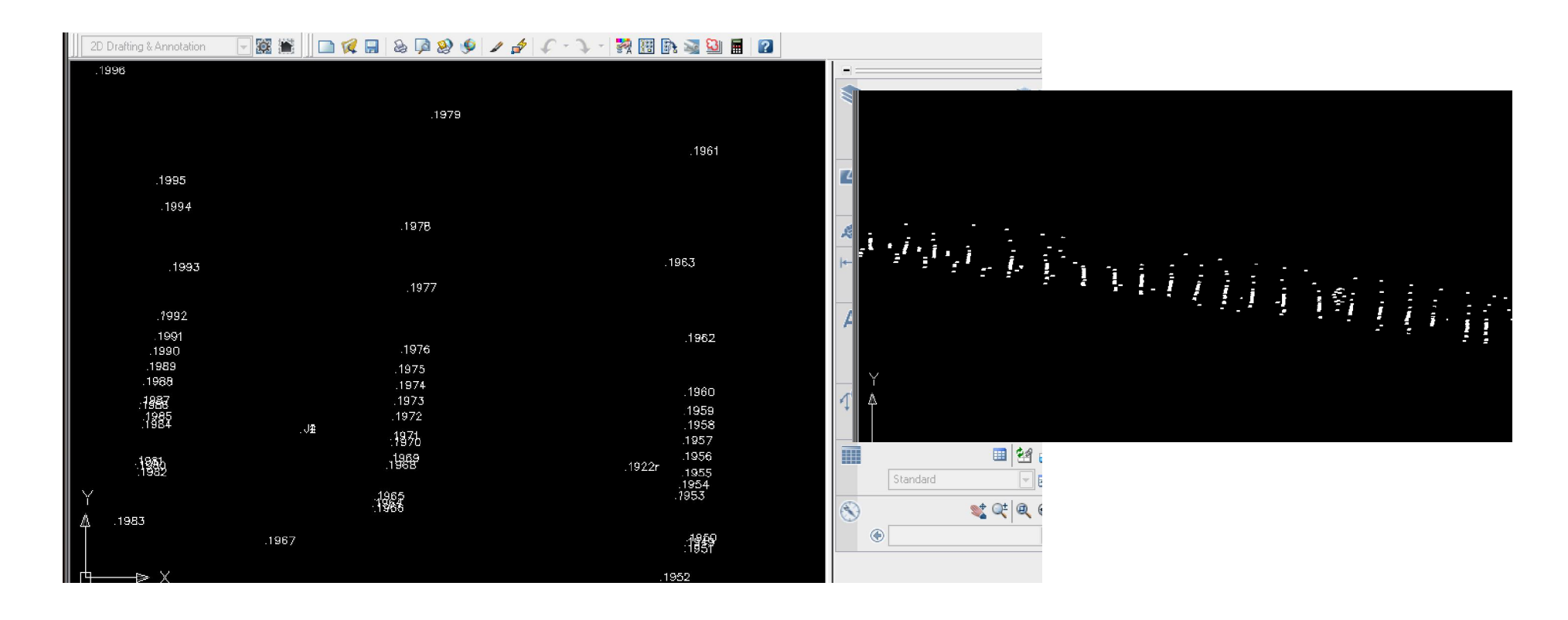

#### Representación Gráfica

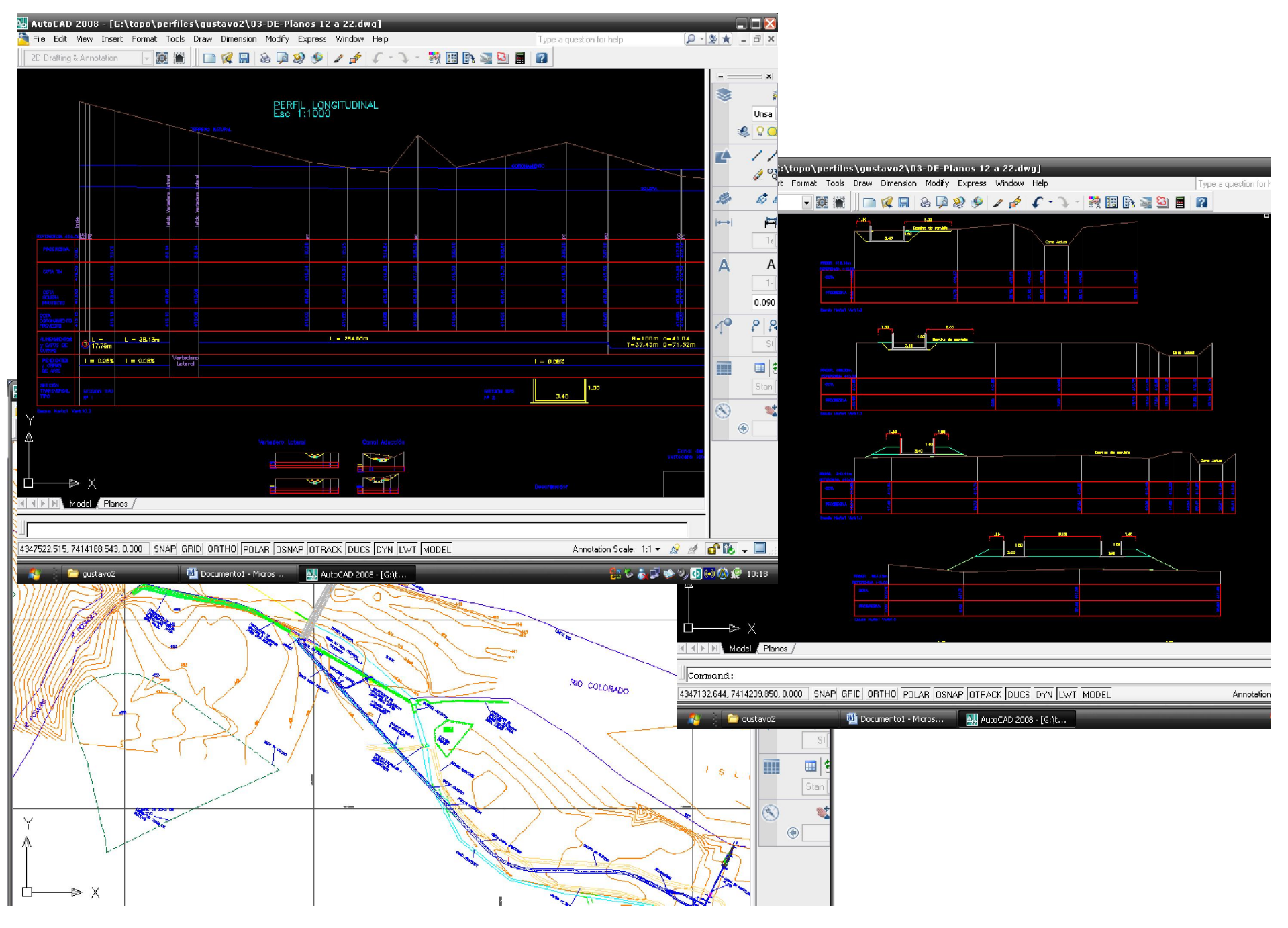

### Calculo perfil longitudinal

Calcule el error de cierre  $E_n$  y las cotas compensadas de la nivelación de la tabla anexa. Utilice los métodos de compensación estudiados.

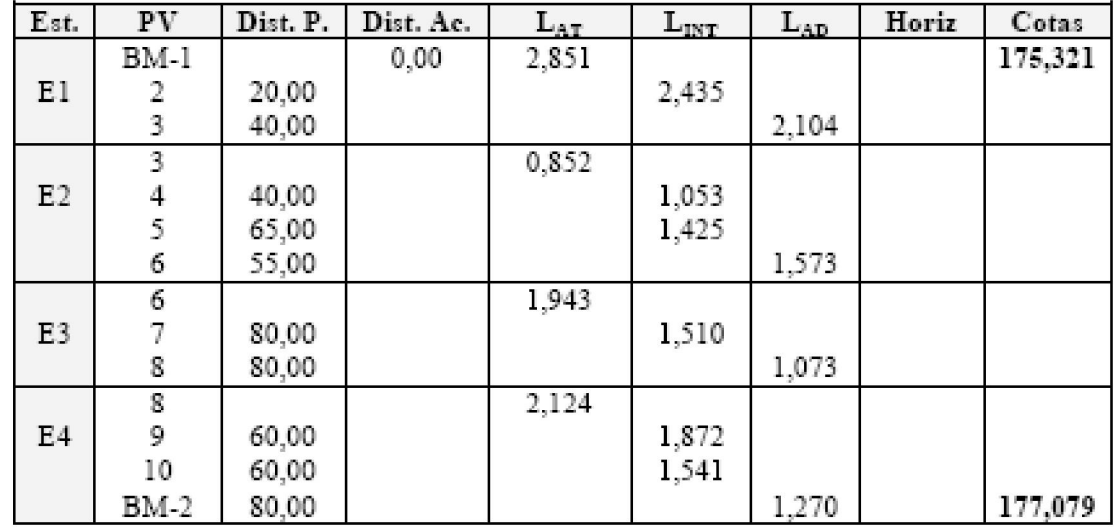

$$
T_n = m\sqrt{K}
$$

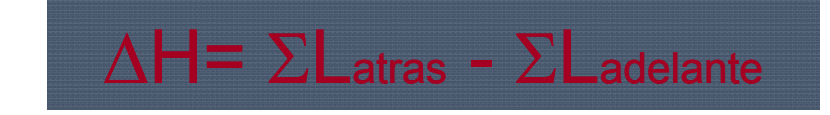

en donde:

 $T_n$  = Tolerancia para el error de cierre en mm

 $m =$  Valor dependiente de los instrumentos, método y tipo de nivelación requerida

 $K =$  Longitud total de la nivelación en Km

$$
C=-\frac{E_n}{N}
$$

N: Nº de PP Cota PV= Cota i + L at i

 $\textsf{Cota}\,\,\textsf{i}{+1}=\textsf{Cota}\,\,\textsf{PV}$  -  $\textsf{L}\,\,\textsf{ad}\,\,\textsf{i}{+1}$ 

### Calculo perfil longitudinal

Cota PV= Cota i + L at i

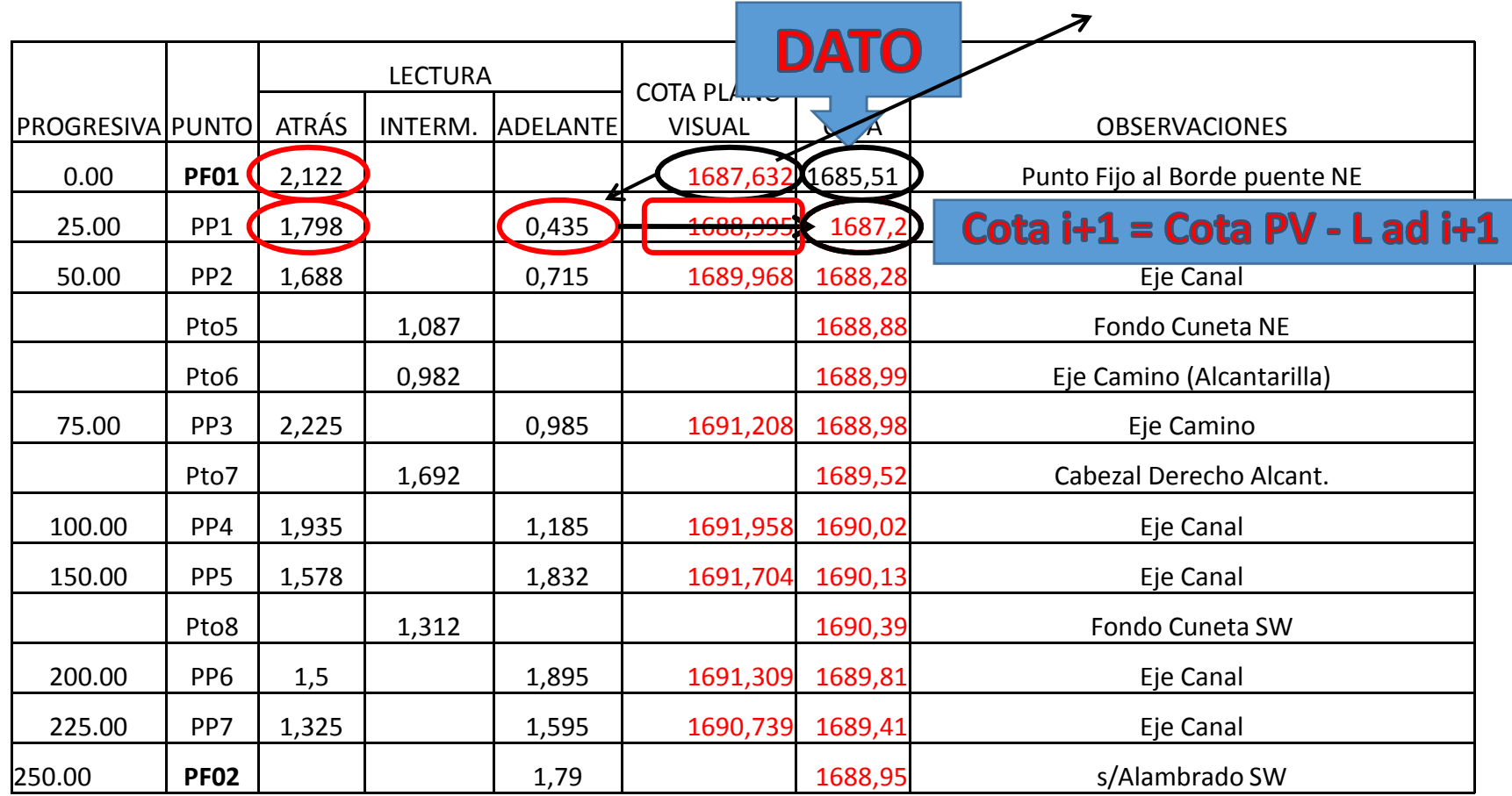

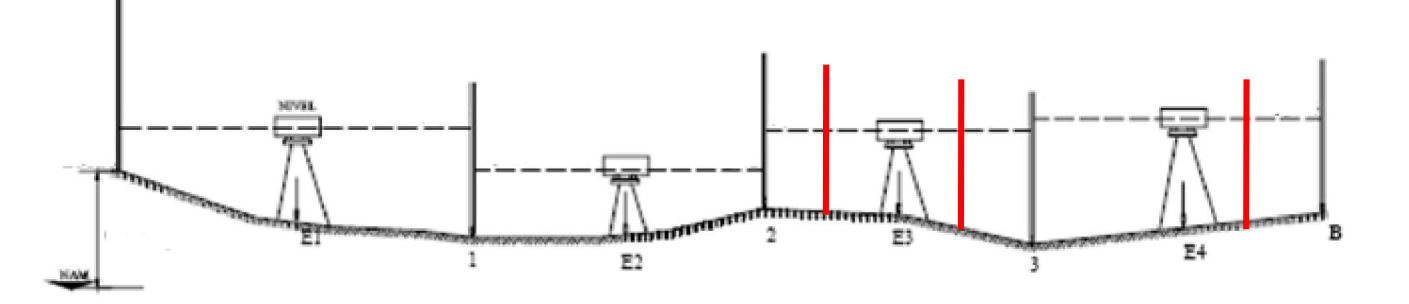

### Calculo perfil longitudinal

Cota PV= Cota i + L at i

#### Cota  $i+1$  = Cota PV - L ad  $i+1$

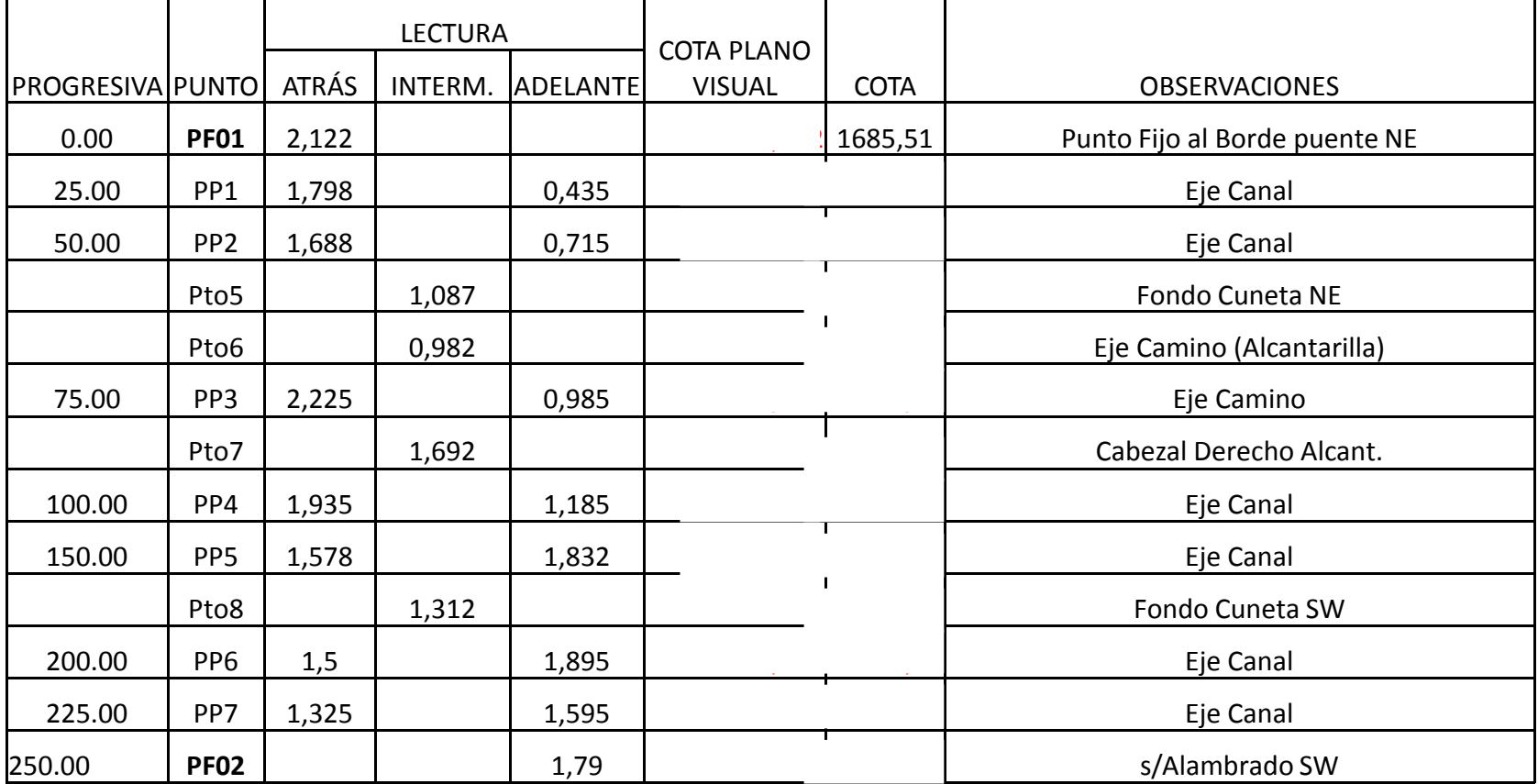

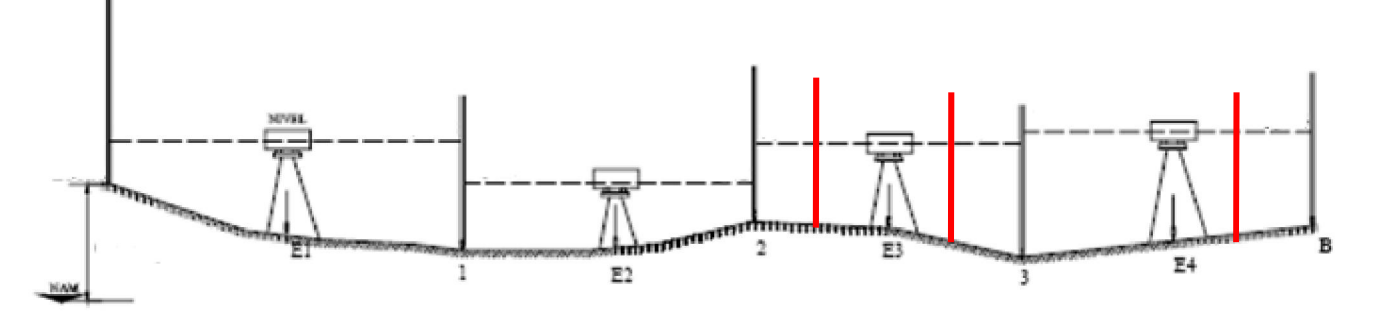